# PWG4 Analysis Status: jet analysis in AliRoot

### Magali Estienne

ALICE Offline Week 24/06/2009 – CERN

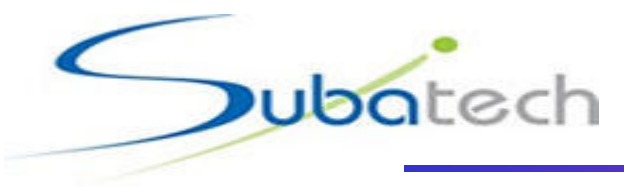

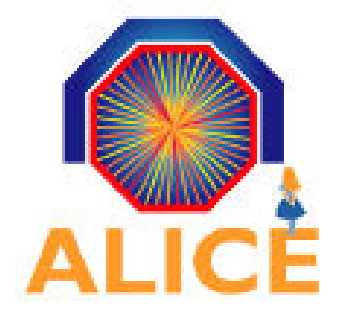

Magali.Estienne@subatech.in2p3.fr

### Modules available for Jet Studies

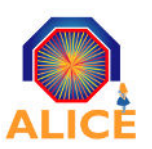

### JETAN:

- Responsible: **Andreas Morsch**
- ◆ Tools for jet reconstruction in the central barrel
	- Jet finding using charged particles only, using neutral particles, different jet finders, di-jet studies...
- More recent modifications concern the neutral part (updated), the jet finders and the background subtraction tools

### **PWG4/JetTasks:**

- Responsible: **Christian Klein-Bösing**
- Takes output from JETAN analysis does further analyses with them and tracks
	- Jet spectrum, unfolding, UE, High  $\mathsf{p}_\mathsf{T}$  tracks QA...

### • On the to do list, a major change:

- JETAN is needed at some point to be in line with the structure in other PWGs
- => Probably moved to the directory PWG4/JetTasks.
- Implementation in two different directories becomes more and more complicated.

## JETAN structure

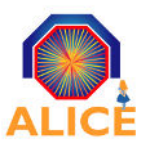

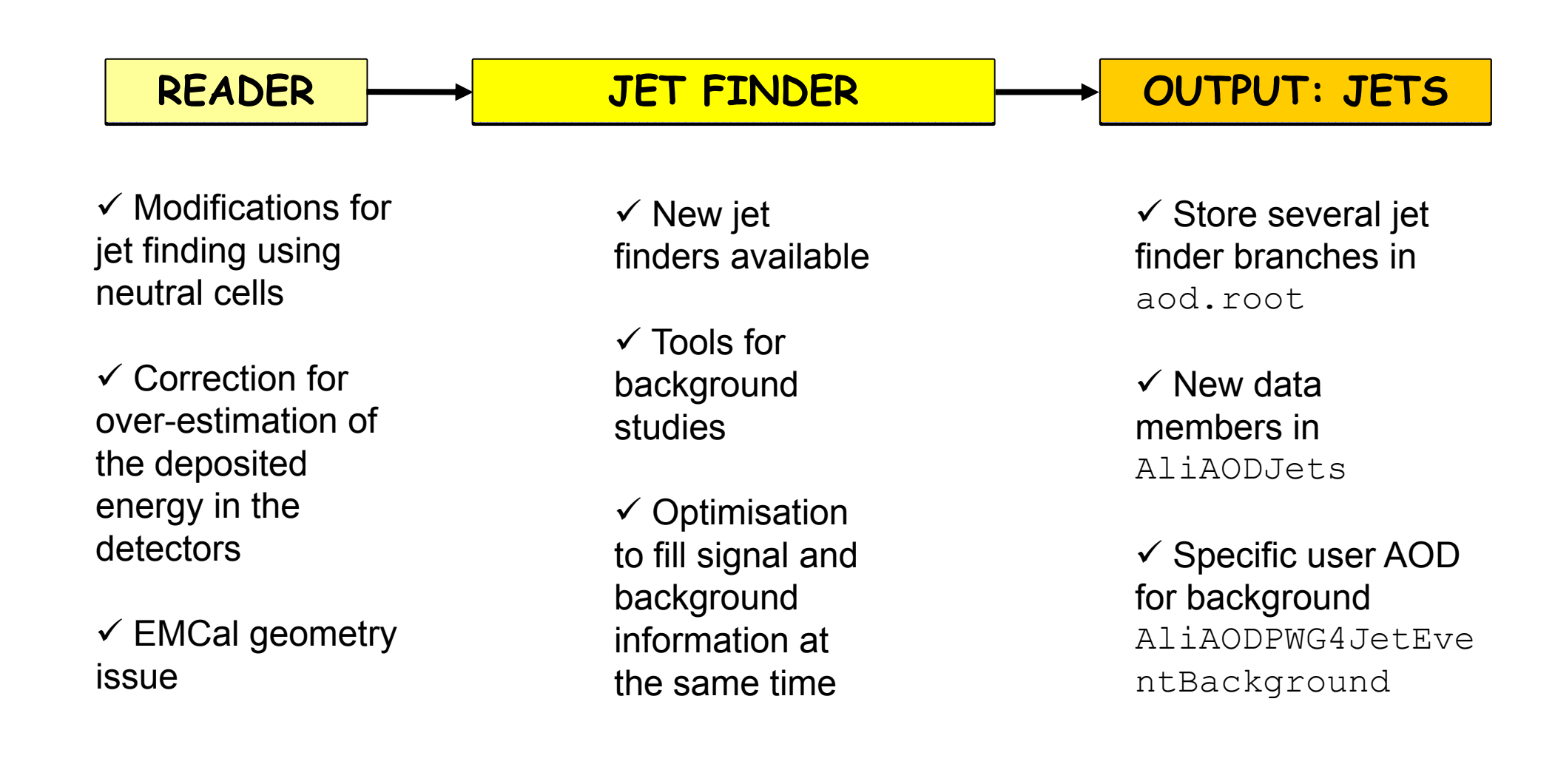

### Reader part: **fMomentumArray** vs **fUnitArray**

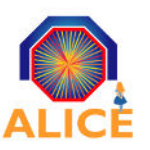

- 2 ways to store the input information for jet finding:
	- Using charged particles only: **TClonesArray** of **TLorentzVector** filled.
		- To one charged track corresponds on **TLorentzVector** (Px,Py,Pz,E).
	- Using charged tracks & neutral cells: **TClonesArray** of **AliJetUnitArray** filled.
		- To one given (η,φ) position corresponds one **AliJetUnitArray**
- An **AliJetUnitArray** can contain several charged tracks and neutral cells.
	- Created and initialized one time at the beginning of the analysis and re-initialized at each event thanks to a TRefArray
	- One can store the following information from an **AliESDTrack** or an **AliEMCalDigit**:
		- $\blacksquare$  η, φ, Unit ID, Track ID, detector flag,  $p_{\text{T}}$  cut flag, vector < vector (Px,Py,Pz) >, etc.
	- Charged tracks stored in fUnitArray in the class **AliJetFillUnitArrayTracks (TTask)**, neutral cells stored in fUnitArray in the class **AliJetFillUnitArrayEMCalDigits (TTask)**
	- Relation UnitID ⇔ (η,φ) position & other functions obtained with the **AliJetGrid** class

#### **Modifications needed:**

- Change **Int\_t TrackID** to **vect<Int\_t trackID>** not only for one track but for the list of tracks ⇒ Needed for background subtraction or fragmentation function studies.
- ◆ vector<vector>: structure not allowed by the ALICE coding convention.

Will be modified by storing a reference to the tracks that belong to a given  $(\eta,\phi)$  position and same for neutral cells.

### Reader part: **AliJetESDReader/AliJetAODReader**

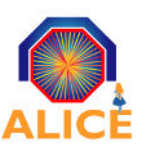

#### Both fMomentumArray & fUnitArray implemented at the level of **AliJetESDReader**:

- Fills particle and neutral cell information from **AliESDTrack** and **AliESDCaloCluster**.
- fUnitArray needs to be implemented in **AliJetAODReader** in order to look for jets using filtered track information from standard AODs. One also needs track references as in ESD Reader => on going activity.

#### **• How to call the different functionalities ?**

In the macro **ConfigJetAnalysis\*.C**, the user can chose the object he wants to use to fill the particle information to give to the jet finder.

**NB: the use of fMomentumArray or fUnitArray imposes the version of the jet finder to be used.** 

In the **ConfigJetAnalysis\*.C**, it is set at the level of the **AliJetESD(AOD)ReaderHeader**:

```
AliJetESDReaderHeader *jrh = new
AliJetESDReaderHeader();
// Detector options: 0 = Charged particles only (fMomentumArray)
// 1 = Charged particles only (fUnitArray)
// 2 = Neutral cells only (fUnitArray)
// 3 = Charged particles + neutral cells (fUnitArray)
jrh→SetDetector(0);
```
#### Same implementation in AliJetAODReader to come soon

#### M.E. - ALICE Offline Week, CERN 6

### Reader part: **AliJetGrid**

### **a** Grid definition:

If options 1, 2 or 3 are chosen, one has to define a grid for the fUnitArray definition and initialization using the class **AliJetGrid**.

The grid also allows to have a quick access to a given  $(\eta, \phi)$  position in the unit object and viceversa.

• Grid also used to deal with dead zones (not commented here).

• Two different types of grid can be set in the macro ConfigJetAnalysis\*.C:

AliJetGrid \*grid1/2 = new AliJetGrid(N<sub>bin\_φ</sub>,N<sub>bin\_η</sub>,φ<sub>min</sub>,φ<sub>max</sub>,η<sub>min</sub>,η<sub>max</sub>); grid1→SetGridType(0); // Complete ( η,φ) grid rectangle  $grid2 \rightarrow SetGridType(1);$  //  $(\eta,\phi)$  grid minus a rectangle inside

Type 0:

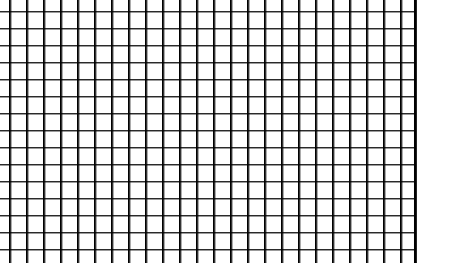

Type 1:

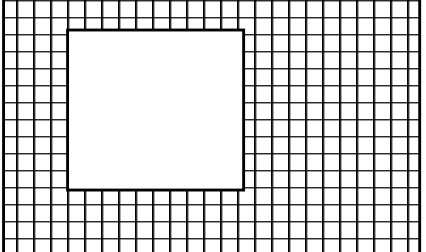

\_\_\_\_\_\_\_\_\_\_\_\_\_\_\_\_\_\_\_\_\_\_\_\_\_\_\_\_\_\_\_\_

### Grid initialization in the ConfigJetAnalysis\*.C file:

```
AliJetESDReader *eh = new AliJetESDReader();
eh→SetReaderHeader(jrh); // Set the esd reader header
eh→SetTPCGrid(grid2); // Set the TPC grid
eh→SetEMCalGrid(grid1); // Set the EMCal grid
```
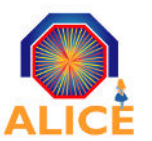

### Reader part: Hadron and electron corrections

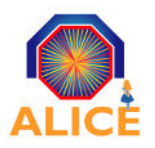

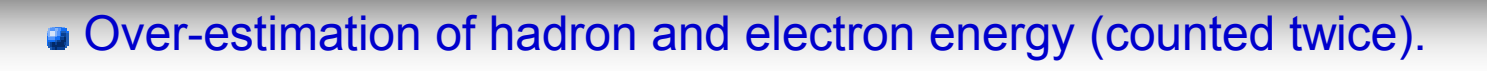

Two different approaches for correction: statistical (MIP) or on a case-by-case basis (hadronic or electron) estimation of hadron and elect<br>lifferent approaches for correct<br>:al (MIP) or on a case-by-case

> • The corrections are applied when the tracks (in **AliJetFillUnitArrayTracks**) or the neutral cells (in **AliJetFillUnitArrayEMCalDigits**) are filled in the fUnitArray.

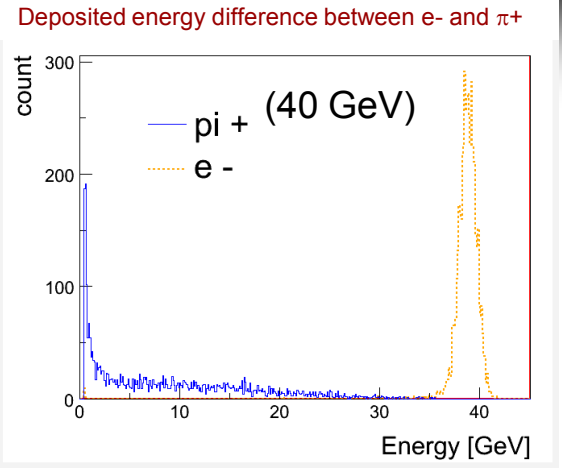

◆ For MIP correction, correct all charged tracks from an average contribution extracted from simulation. (η,p<sub>T</sub>,E<sub>depo\_mean</sub>) parametrization stored in **AliJetHadronCorrection** class. Performed in the class **AliJetFillUnitArrayTracks.**

For hadronic or electron correction (*« à la STAR »*), use track matching and subtract a fraction of the deposited energy in the calorimeter from a given track momentum (new class to be implemented ? In progress). Performed in **AliJetFillUnitArrayEMCalDigits.**

#### How to ask for these corrections to be applied ? => In the ConfigJetAnalysis\*.C

AliJetHadronCorrectionv1 \*hadcorr = AliJetHadronCorrectionv1::Instance(); AliJetESDReader \*eh = new AliJetESDReader(); eh→SetReaderHeader(jrh); // Set the esd reader header eh→SetApplyMIPCorrection(kTRUE); // Chose or not MIP correction eh→SetHadronCorrector(hadcorr); // Set the mapping for MIP correction eh→SetApplyFractionHadronicCorrection(kFALSE); // Chose or not hadronic correction eh→SetApplyElectronCorrection(kTRUE); // Chose or not electron correction

### EMCal Geometry in independent library

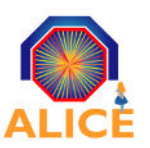

### Presently, one temporary class to define the EMCal geometry and functions:

**AliJetDummyGeo** => not flexible as it has to be modified each time **AliEMCalGeometry** changes

AliEMCalGeometry modified in order to make the EMCal geometry tools independent from the rest of aliroot:

- ◆ New classes for geometry in EMCAL Module:
	- **AliEMCalGeometry:** modified and inherits from **AliEMCalGeoUtils**
	- **AliEMCalEMCGeometry:** contains the EMCal geometry parameters for its initialization
	- **AliEMCalGeoUtils:** contains main transformations and functions
- Classes still under testing
	- **EXECUTE:** Functions called by the jet finder work properly.
	- **Some bugs still need to be fixed at the level of the simulation/reconstruction.**

### New library to be called by the user analysis: **libEMCalGeoUtils.so**

- To be tested
- One needs to load libCDB.so which only depends on libSTEERBase.so

• Open issue on CAF with the calibration classes which need to have access to the OCDB (accessible on the grid through the URI alien://)  $\Rightarrow$  alien access now on CAF

### Finder part: New jet finder implementations

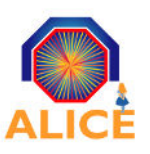

#### Jet finders available:

- ◆ Statistical jet finder:
	- Deterministic annealing Charged only: **AliDAJetFinder** .
- Cone jet finders:
	- Pxcone Charged only: **AliPxconeJetFinder** (old implementation)

UA1 - Charged: **AliUA1JetFinder**, **AliUA1JetFinderV1** and charged + neutral: **AliUA1JetFinderV2**.

<u>Parameters</u>: backMode, radius, E<sub>T</sub> seed, Min jet E<sub>T</sub>, p<sub>T</sub> cut on charged particles, etc.

CDF - Charged only: **AliCDFJetFinder**.

```
SISCone - Charged + neutral: AliSISConeJetFinder
 – neutral part in progress.
Fastjet package using SISCone plugin:
Parameters: radius, overlap parameter, 
p<sub>T</sub> min of proto jets (before split/merge), etc.
                                             fastjet::JetDefinition::Plugin *plugin;
                                             // Set the esd reader header
```
#### **→ Sequential jet finders:**

```
plugin = new fastjet::SISConePlugin
fastjet::SISConePlugin(coneRadius, 
overlapThreshold, nPassMax, ptProtoJetMin, caching);
```
FastJet - Charged + neutral: **AliFastJetFinder** – neutral part in progress. Parameters: radius,  $p<sub>T</sub>$  min of jet, background tools (see after)

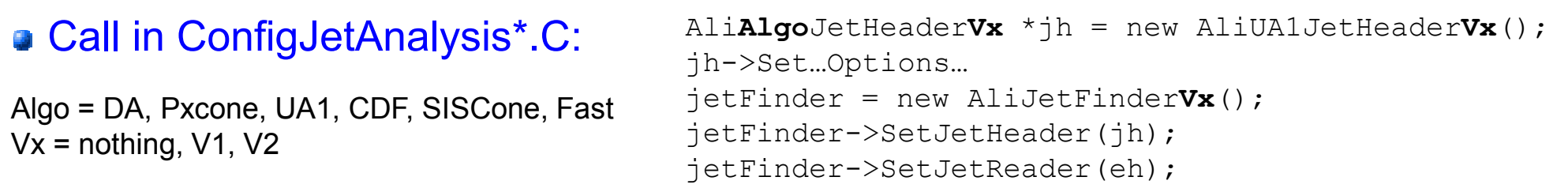

### Finder part: AliFastJetFinder / AliSISConeJetFinder

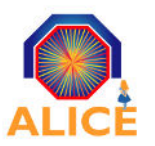

### In FastJet module, one can choose in ConfigJetAnalysisFastJet.C:

• The algorithm he wants to run:

```
AliFastJetHeaderV1 *jh = new AliFastJetHeaderV1();
jh→SetAlgorithm(fastjet::kt_algorithm); 
jh\rightarrowSetAlgorithm(fastjet::antikt_algorithm); \qquad // Anti \rm{k}_{\rm{T}}jh→SetAlgorithm(fastjet::cambridge_algorithm); 
// Cambridge
                                                     // Fast k_{m}
```
• The strategy (way of finding pairs of particles, neighbors to our particles):

**For instance, for high multiplicity events, the NInN strategy (which uses Voronoi diagrams to find** pairs of particles) will be chosen

```
jh→SetStrategy(fastjet::Best); // standard value, automatically choose the
                              // best strategy following the number of 
                              // particles in the event.
```
• The recombination scheme:

```
jh→SetRecombScheme(fastjet::BIpt_scheme);
 // standard value, pt weighted
                                           // recombination of y and phi 
                                           // (and summing of pt's)
```
### For SISCone, one can choose in ConfigJetAnalysisSISCone.C:

• The overlap parameter (which determine to split or merge overlapping cones): jh->SetOverlapThreshold(0.75); //standard value, recommended

 $\rightarrow$  The  $p_{\text{T}}$  min of protojets (stable cones before split/merge procedure) :

jh->SetptProtojetMin(4);

### Finder part: Tools for background studies

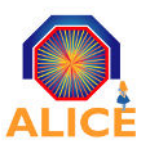

### Parameters for background studies in FastJet module:

- ◆ Flag to select or not background subtraction.
- $\blacktriangleright$  Kind of area (passive, active ...).
- The η interval to study background.
- Ghosts area.
- $\rightarrow$  p<sub>T</sub> mean of ghosts.

### Background subtraction strategy available in UA1:

- $\triangle$  Cone method (BackgMode=2) = Standard (BackgMode=1)
- ◆ Statistical method (BackgMode=4)
- ◆ Ratio method (BackgMode=3)

#### Background subtraction strategy available in FastJet (Under development):

- **Smaller R: done**
- Only charged track TPC + scaling for the neutral energy: in progress
- ◆ Out-Of-Cone (as in UA1): in progress
- ◆ Statistical background (parametrization): in progress

### Finder part: New tools for background subtraction in FastJet

### New classes for background subtraction using FastJet jet finder:

**AliFastJetInput** → fills the input particles array needed by FastJet (array filled only once). Loop over the unitarray and fill 2 input\_particles, one for all, one for charged tracks only.

**AliFastJetFinder** and **AliJetBkg** get the input\_particles from **AliFastJetInput**

**AliJetBkg** calculates the bkg/area for the different bkg schemes enumerated in the previous slide for fastjet.

### (Under development)

**To be generalized to the other jet finders?** 

```
Bool t AliJetFinder::ProcessEvent2() {
…
fLeading→FindLeading(fReader);
fInputFJ→SetHeader(fHeader);
fInputFJ→SetHeader(fHeader);
fInputFJ→SetReader(fReader);
fInputFJ→FillInput();
```

```
// Jets
```
… }

```
FindJets();
fJetBkg->SetHeader(fHeader);
fJetBkg->SetReader(fReader);
fJetBkg->SetFastJetInput(fInputFJ);
fJetBkg->BkgFastJet();
fJetBkg->BkgChargedFastJet();
```
### Output AOD for jets and background

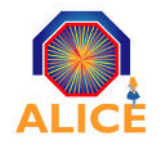

#### Modification of **AliAODJet** with new data members:

Three new data members added: relative error of jet area, neutral fraction and jet trigger

```
virtual Bool_t IsTriggerEMCAL()
virtual Bool_t IsTriggeredTRD()
virtual Uchart t Trigger()
virtual void SetEffArea(Double_t effACh,Double_t effANe,Double_t effAErrCh,Double_t effAErrNe)
virtual void SetTrigger(Uchar t f)
virtual void ResetTrigger(Uchar t f)
virtual Double_t ErrorEffectiveAreaCharged() const
virtual Double_t ErrorEffectiveAreaNeutral() const
// First only one bit for EMCal and TRD, leave space 
// for more trigger types and/or other detectors
enum{kEMCALTriggered = 1 \le 0, kTRDTriggered = 4 \le 0};
private:
  Double32_t fEffectiveAreaError[2]; // [
[0,1,10] relative error of jet areas, 10 bit precision
  Double32 t fNeutralFraction;
  Uchar t fTrigger; \frac{1}{2} Bit mask to flag jets triggered by a certain detector
                                  1/ [0,1,12] Neutral fraction between 0 & 1 12 bit precision
```
#### Specific user AOD: **AliAODPWG4JetEventBackground**

• Contains the estimated background event by event from different schemes:

**kSmallR, kOnlyCharged, kOutOfCone, kStatistical, kMaxBackground.**

• Plan to put it into new PWG4/base directory (libPWG4base). There will be more AOD additions for PWG4 which should not go in STEER.

◆ Open issue: where should they go ? In STEER or PWG4 ?

### Jet Analysis tasks in the analysis train

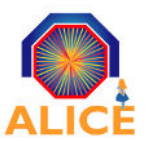

#### Jet tasks in the train ConfigJetAnalysis\*.C changed to AddTask\*.C AddTask\*.C:

- Jet finding: **AliAnalysisTaskJet** (in JETAN)
	- **Choose the algorithm or input data** AOD, ESD, MC, CDF, DA, FastJet, UA1, SISCone…:

ConfigJetAnalysis<sup>\*</sup>.C ⇒ Changed to **AddTaskJets.C**

- Di-jet study: **AliAnalysisTaskDijets** (in JETAN)
- ⇒ **AddTaskDiJets.C**

Jet Spectrum: **AliAnalysisTaskJetSpectrum** , **AliAnalysisHelperJetTask** (in PWG4/JetTasks)

⇒ **AddTaskJetSpectrum.C**

Jet spectrum unfolding: **AliJetSpectrumUnfolding** (in PWG4/JetTasks)

- ⇒ **AddTaskJetSpectrum.C ?**
- Underlying event: **AliAnalysisTaskUE** (in PWG4/JetTasks)
- ⇒ **AddTaskUE.C**

Simple Aod Pask Jet Spectrum . C ?<br>
Moderlying event: AliAnalysisTaskUE (in PWG4/JetTasks)<br>
AddTaskUE . C<br>
Simple AOD PID: AliAnaESDSpectraQA, AliAnalysisTaskPWG4PidDetEx (in PWG4/JetTasks)

⇒ **AddTaskPWG4PidDetEx.C**

General example to run several jet finders at the same time and **putting them to different AOD branches**, with the JetSpectrum task reading back a selectable branch.

Example macro available in PWG4/JetTasks/macro/ **AnalysisTrainCaf.C**

### FastJet on the Grid

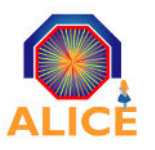

### Fastjet headers in JETAN directory under JETAN/fastjet/

• Not so convenient as it has to be modified with the fastiet package version used for the analysis

### **a** On the Grid:

- The following packages have been installed: FastJet, CGAL and Boost
- Associated environment variables: FASTJET\_ROOT, CGAL\_ROOT and BOOST\_ROOT
- ◆ Before, FASTJET not defined by default on the Grid
- $\Rightarrow$  necessity to use a specific JETAN.par file
- $\Rightarrow$  necessity to load the above packages in the JDL

### • NOW: Classes for the fastjet interface in AliRoot available in an independent library: libFASTJETAN.so

- Compiled with the headers in JETAN/fastjet/ by default on the grid
- No need anymore to use parfiles
- Packages to be loaded in the JDL by the user only if it needs to run FastJet.
- Test under progress !

Example macros in the directory: /alice/cern.ch/user/m/morsch/fastjet/

### Conclusion and do list

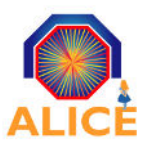

Write AliJetAODReader using UnitArray for charged + neutral jet finding and include a Reference to tracks in the UnitArray + other technical points

- **Recent developments for fastjet** => universal structure of the jet finders to be recovered
- **A Move JETAN to PWG4/JetTasks**
- **Trigger issue at the level of ESDs and then AODs**
- Specific PWGs AODs => where do they go ?
- Write a « how to » manual for jet finding